#### CS 300 Leftovers

# argc/argv

 "The C Programming Language" section 5.10, page 114 int main(int argc, char\*\* argv)

argc - number of entries in argv

argv - array of character pointers containing the arguments

argv[0] - the name of the executable

argv[1] - the first command line argument

./runMe argument
argc = 2

argv[0] - ./runMe

argv[1] - argument

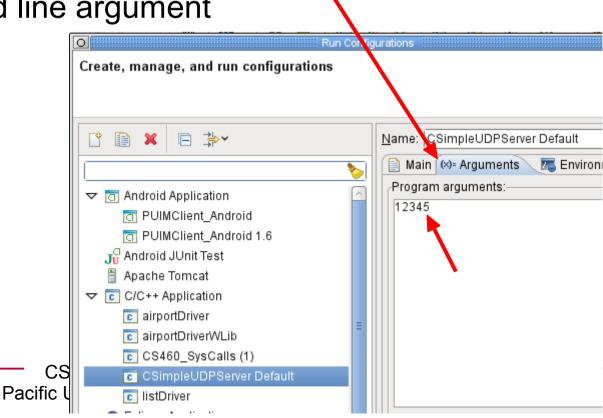

### man pages

man -f [whatis options] page ...

MAN(1) Manual pager utils MAN(1)

#### manual pages

- man bash
  - sh
- man an interface to the on-line reference manuals

- man man
- man ls
- SYNOPSIS

NAME

```
man [-c|-w|-tZ] [-H[browser]] [-T[device]] [-X[dpi]] [-adhu7V] [-i|-I] [-m system[,...]] [-L locale] [-p string] [-C file] [-M path] [-P pager] [-r prompt] [-S list] [-e extension] [--warnings [warnings]] [[section] page ...] ...
man -l [-7] [-tZ] [-H[browser]] [-T[device]] [-X[dpi]] [-p string] [-P pager] [-r prompt] [--warnings[warnings]] file ...
man -k [apropos options] regexp ...
```

#### DESCRIPTION

man is the system's manual pager. Each <u>page</u> argument given to man is normally the name of a program, utility or function. The <u>manual page</u> associated with each of these arguments is then found and displayed. A <u>section</u>, if provided, will direct man to look only in that <u>section</u> of the manual. The default action is to search in all of the available <u>sections</u>, following a pre-defined order and to show only the first <u>page</u> found, even if <u>page</u> exists in several <u>sections</u>.

also available online: google → man bash (may be different than what is on your machine)

http://linux.die.net/man/ http://www.kernel.org/doc/man-pages/

## man pages - Library Function

```
FOPEN (3)
Name
   fopen, fdopen, freopen - stream open functions
Synopsis
   #include <stdio.h>
   FILE *fopen(const char *path, const char *mode);
Description
   (arguments or command line options are listed here)
Return Value
Errors
See Also
Referenced By
```

#### manual sections

- 0 Header files (usually found in /usr/include)
- 1 Executable programs or shell commands
- 2 System calls (functions provided by the kernel)
- 3 Library calls (functions within program libraries)
- 4 Special files (usually found in /dev)
- 5 File formats and conventions eg /etc/passwd
- 6 Games
- 7 Miscellaneous (including macro packages and conventions), e.g. man(7), groff(7)
- 8 System administration commands (usually only for root)
- 9 Kernel routines [Non standard] p means POSIX!

```
chadd@bart:~> man nanosleep
Man: find all matching manual pages (set MAN_POSIXLY_CORRECT to avoid this)
* nanosleep (2)
    nanosleep (3p)
Man: What manual page do you want?
Man:

chadd@bart:~> export set MAN_POSIXLY_CORRECT=1
    chadd@bart:~> man nanosleep

chadd@bart:~> man -S 3p nanosleep

OR
Add that line to the end of ~/.bashrc
```

## Kernighan's Law, p 85

 "Debugging is twice as hard as writing the code in the first place. Therefore, if you write the code as cleverly as possible, you are, by definition, not smart enough to debug it."

# Chapter 2 Operating System Structures

### **OS Services**

- User Interface
- Program Execution
- I/O Operation
- File System manipulation
- Communication
- Error detection
- Resource Allocation
- Accounting
- Protection/Security

### User Interface to the OS

#### Command Interpreter

- Command line
- Unix Shell
- C:\
- Mac Terminal

#### GUI

- Xerox PARC
- Mac OS
- Windows
- X-Windows
- KDE/GNOME/XFCE

Often these are application programs and not part of the OS.

The true interface to the OS is via system calls

# System Calls

- Interface to OS (kernel) services
- Wrapped in API (API = ?)
  - POSIXlibc.solibgcc.so
  - Win32
  - Java API
  - why?

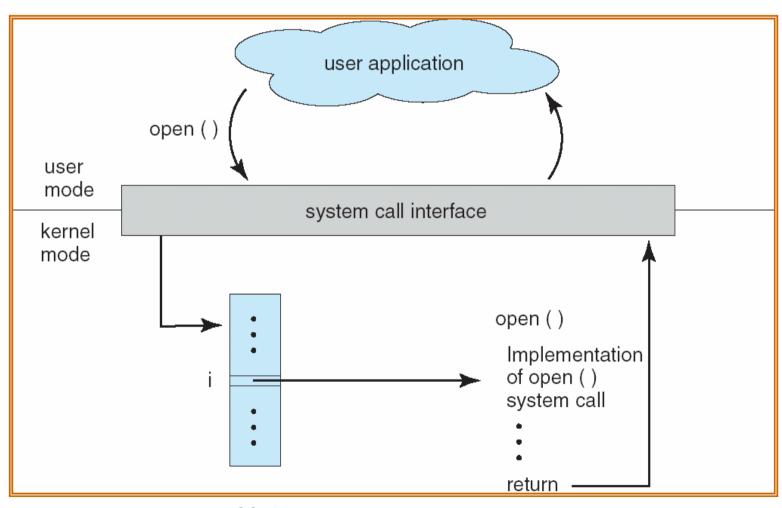

# System Call via Library

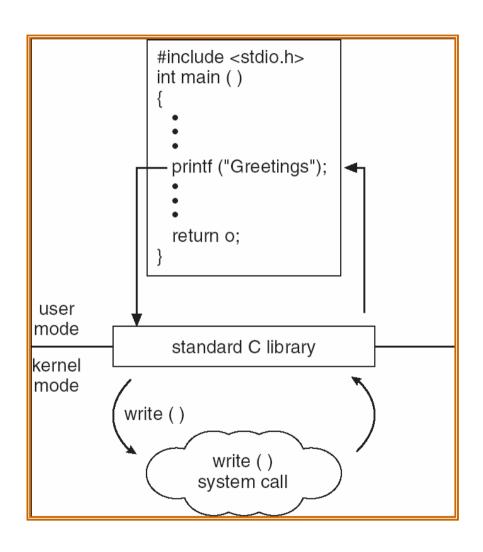

Linux glibc.so libpthread.so libcap.so

Solaris/SunOS libsocket.so

# Systems Calls: Data

- Passing data to a system call
  - Registers
  - Block of memory
  - Stack

Advantages/Disadvantages?

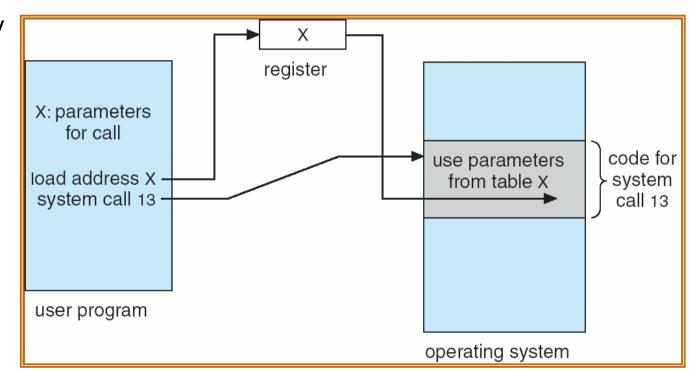

# Types of System Calls

- Process Control
  - How does GDB work?
- File access
- Device access
- Information maintenance
- Communications

### **Process Control**

- What are some process control system calls?
  - fork() / exec()

- How does GDB work?
  - the ptrace API
  - what does GDB need to do?

# More System Calls....

File Management

- Device Management
  - How is this different from File Management?
  - When would you use this?

### Even More....

- Information Maintenance
  - Date
  - Time
- Communication
  - Message passing
    - pipes
  - Shared memory
  - Networking

# "System Programs"

#### System Utilities

- common applications shipped with the OS/kernel
- not necessarily part of the OS
- often a wrapper around a system call
- cp, mv, rm, cat
- compilers

#### Loaders

# Operating System Design

Design Goals

Mechanism vs Policies

- Implementations
  - Assembly vs C
    - advantages/disadvantages?

### **OS Structure**

- Simple
  - MS DOS
  - Monolithic

Layered

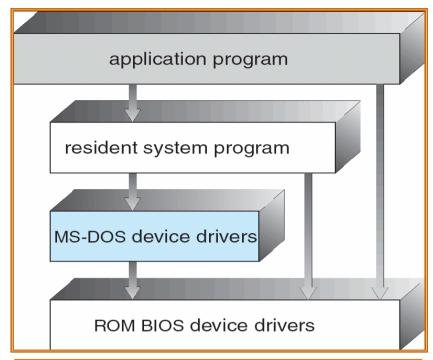

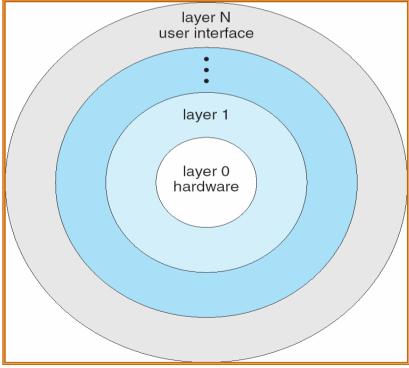

#### Old Unix

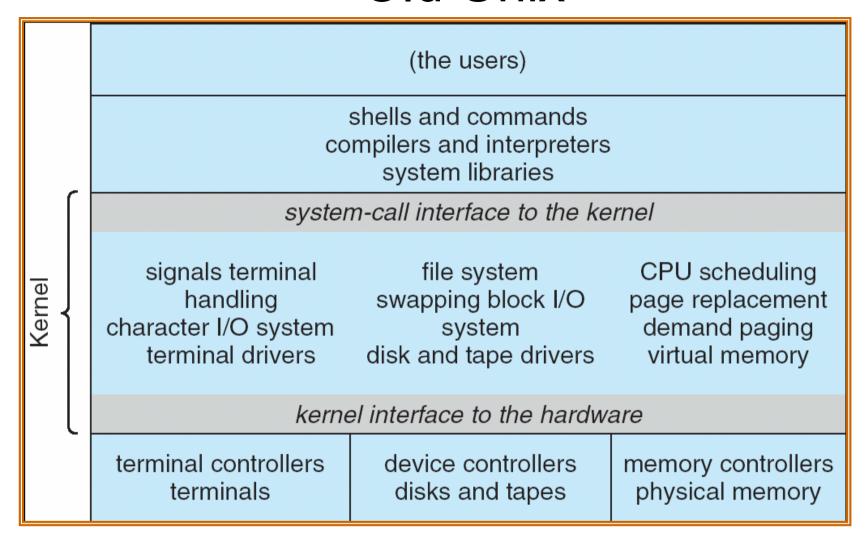

Really Big Layers

### Structure

- Microkernel
  - Mach/MacOS

Modular

- Monolithic with Modules
  - Modern Linux

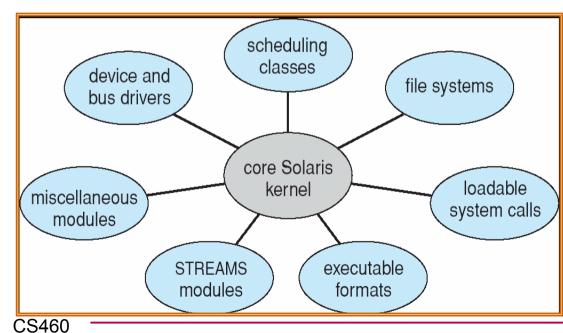

# Virtual Machines (VM)

- Abstract away the hardware
  - Real or imagined hardware
  - Parallels
  - VMWare/Bochs
  - VirtualBox
  - Java VM
  - .Net

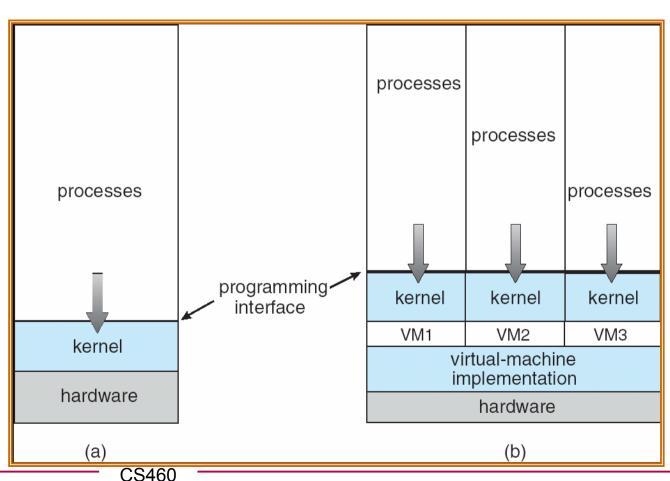